# **Outline**

- Multirate Signal Processing Introduction
- Decimation by an integer

✬

✫

• Interpolation by an integer

✬

✫

- A digital signal sampled from an analog signal, or as part of a digital signal processing system needs to be resampled sometimes as part of a processing method, and sometimes directly for producing output
- This resampling can be done directly in the digital domain, or by conversion to analog world first and then resampling back to digital domain
- Although multirate signal processing can be performed purely in digital domain, it is easier to understand when the underlying continuous signal is considered

• Digital to analog conversion is possible by the perfect interpolation formula

$$
x_a(t) = \sum_{n = -\infty}^{\infty} x(nT)g(t - nT)
$$

- Perfect reconstruction is possible if sampling rate is higher than Nyquist rate (remember not required)
- Once this continuous signal is obtained, resampling can easily be performed as

$$
x_r[m] = x_a(mT_r) = \sum_{n=-\infty}^{\infty} x[n]g(mT_r - nT)
$$

where subscript "r" denotes resampling

✬

✫

• This resulting resampling formula is a purely digital operation performed in discrete world

• Let us rewrite the sampling rate conversion formula

✬

✫

$$
x_r[m] = \sum_{n=-\infty}^{\infty} x[n]g\left(T\left(\frac{mT_r}{T} - n\right)\right)
$$

• Separating the  $\frac{mT_r}{T}$  into integer  $k_m$  and fractional  $\Delta_m$  parts

$$
x_r[m] = \sum_{n=-\infty}^{\infty} x[n]g((k_m + \Delta_m - n)T)
$$

• Changing the summation index  $k = k_m - n$ 

$$
x_r[m] = \sum_{k=-\infty}^{\infty} g(kT + \Delta_m T)x[k_m - k]
$$

- This can be seen as a convolution, input is  $x[n]$  output is  $x_r[n]$ , the system is  $g_m[n] = g(nT + \Delta_m t)$
- Watch! this is a linear system, but time-varying,  $g$  depends on  $m$  (in addition to  $n$ )

• We have

✬

✫

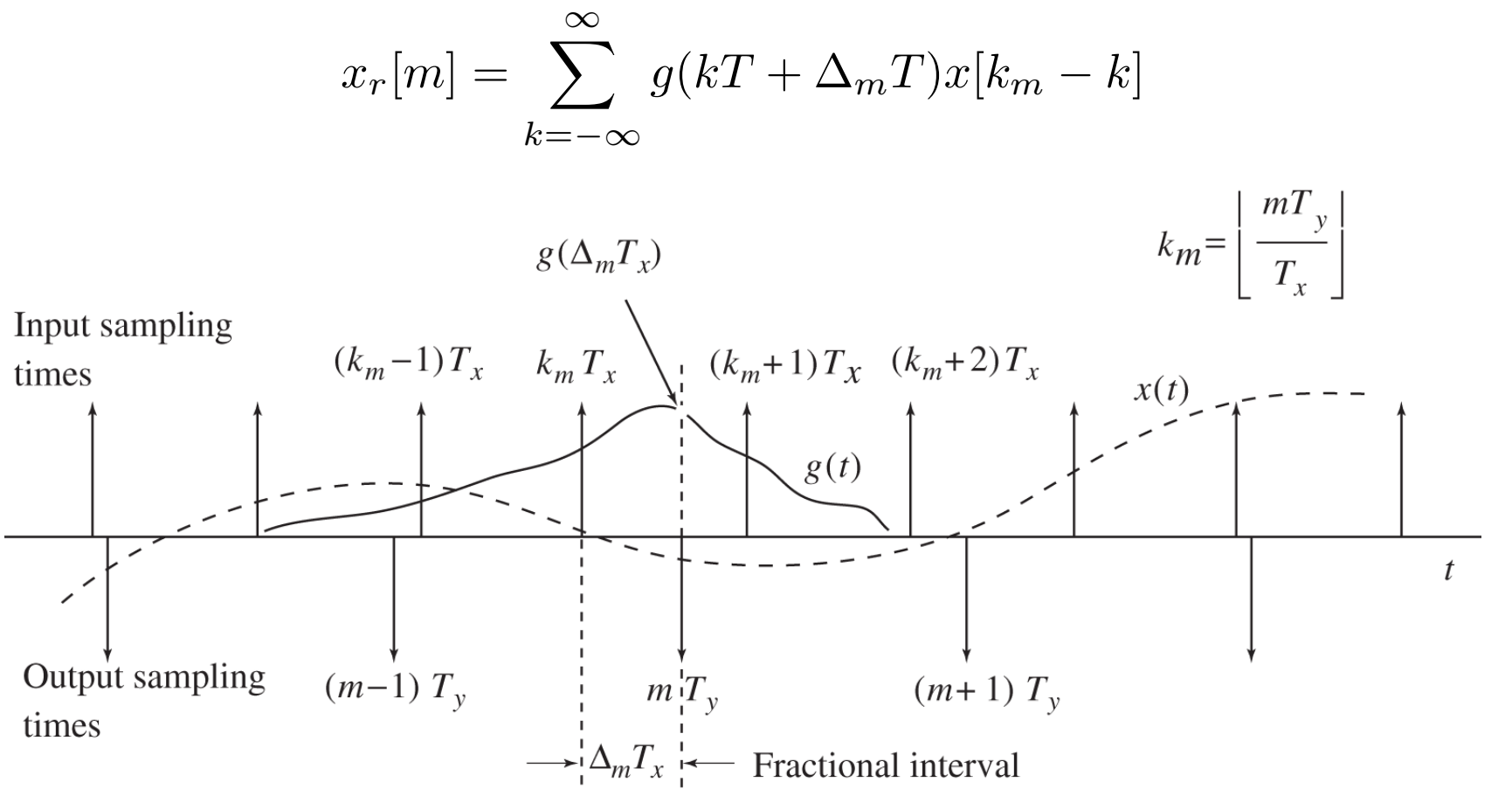

**Figure 11.1.1** Illustration of timing relations for sampling rate conversion.

 $\bullet$  The system is

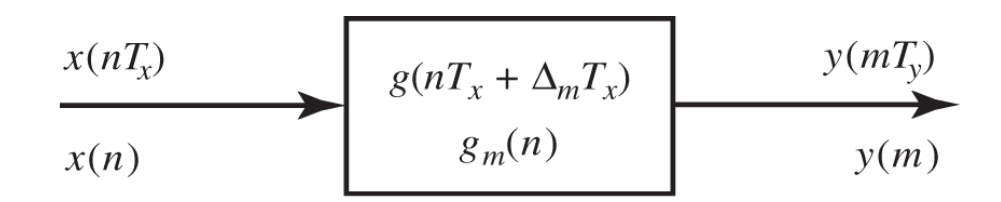

Figure 11.1.2 Discrete-time linear time-varying system for sampling rate conversion.

- If we directly downsample the signal (pretty much like sampling the discrete signal), we will have aliasing
- To avoid this aliasing we need to do a prefiltering with

✬

✫

$$
H_D(w) = \left\{ \begin{array}{ll} 1 & |w| < \pi/D \\ 0 & \text{otherwise} \end{array} \right\}
$$

• In this way the signal that is inputted to the downsampler is bandlimited to  $\pi/D$  and downsampling by D does not cause aliasing

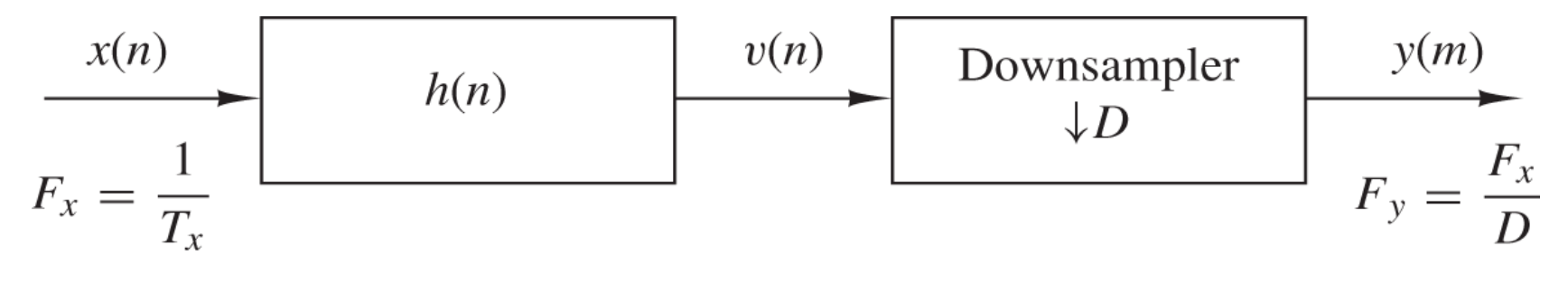

**Figure 11.2.1** Decimation by a factor  $D$ .

• The output of this decimator is

$$
x_d[m] = v[mD] = \sum_{k=0}^{\infty} h[k]x[mD-k]
$$

- This is again a time-varying sytem in general when considered to be a relation between  $x_r[n]$  and  $x[n]$
- This is the relation between  $x[m]$  and  $x_d[m]$  in time domain. How about the relation between the two in the z-domain?
- We have

✫

✬

$$
X_d(z) = \sum_{m = -\infty}^{\infty} x_d[m]z^{-m}
$$

$$
X_d(z) = \sum_{m = -\infty}^{\infty} \tilde{v}[mD]z^{-m}
$$

where  $\tilde{v}$  is a signal that is a repetetion of  $v[m]$  every D sample and zero otherwise

• By making a change of variable  $m' = mD$ 

$$
X_d(z) = \sum_{m'=-\infty}^{\infty} \tilde{v}[m']z^{-m'/D}
$$

• This repetetition (forming of  $\tilde{v}$  can be seen as v multiplying by a train of impulses

$$
X_d(z) = \sum_{m = -\infty}^{\infty} v[m] \left[ \frac{1}{D} \sum_{k=0}^{D-1} e^{j2\pi mk/D} \right] z^{-m'/D}
$$

which is

✫

✬

$$
X_d(z) = \frac{1}{D} \sum_{k=0}^{D-1} \sum_{m=-\infty}^{\infty} v[m] e^{j2\pi mk/D} z^{-m'/D}
$$

 $\bullet\,$  This can be seen as a z-transform of  $v$  as

$$
X_d(z) = \frac{1}{D} \sum_{k=0}^{D-1} V(e^{-j2\pi k/D} z^{1/D})
$$

or

✫

✬

$$
X_d(z) = \frac{1}{D} \sum_{k=0}^{D-1} X(e^{-j2\pi k/D} z^{1/D}) H_D(e^{-j2\pi k/D} z^{1/D})
$$

• This z-transform can be converted to FT relation by evaluating on the unit circle

$$
X_d(w) = \frac{1}{D} \sum_{k=0}^{D-1} X\left(\frac{w - 2\pi k}{D}\right) H_D\left(\frac{w - 2\pi k}{D}\right)
$$

• If  $H_D$  is chosen such that there is no aliasing

✬

✫

$$
X_d(w) = \frac{1}{D}X\left(\frac{w}{D}\right)
$$

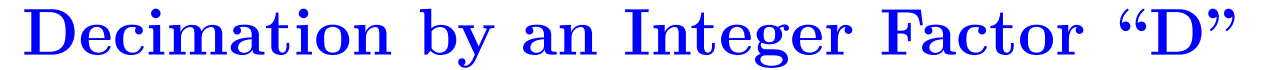

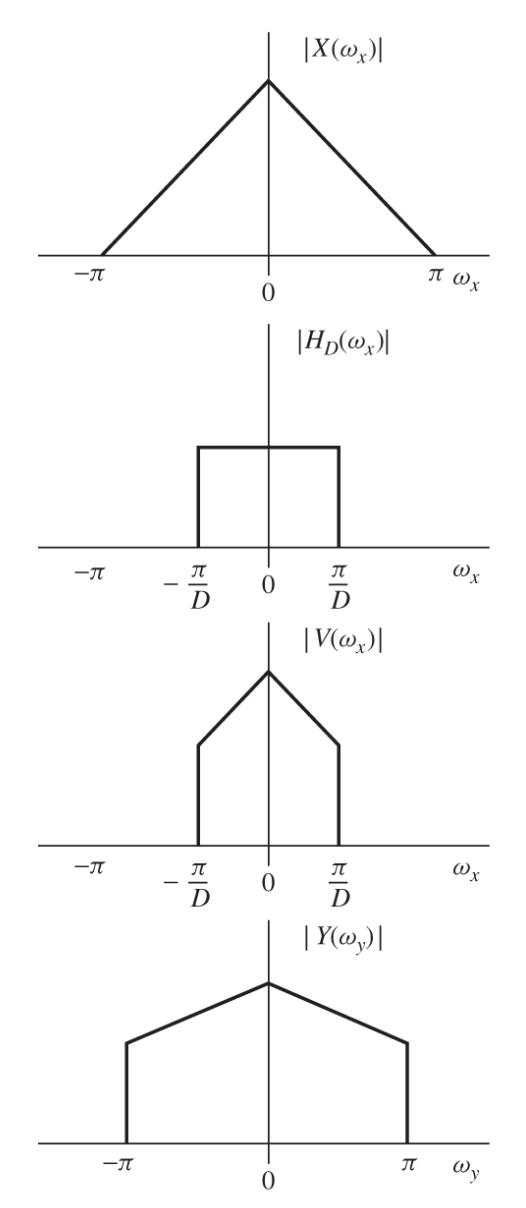

Figure 11.2.3 Spectra of signals in the decimation of  $x(n)$  by a factor D.

• Now, we perform a series of similar derivations to see the relation between an original signal and its interpolated version in time and frequency domains

✬

✫

- Let us choose our interpolator to be the one that preserves the spectral shape of the signal
- An intermediate signal  $v[n]$  that represents zero filled version of our original signal

$$
v[m] = \left\{ \begin{array}{ll} x[m/l] & m = 0, l, 2l, \dots \\ 0 & \text{otherwise} \end{array} \right\}
$$

• Then the z-transform can be written as

$$
V(z) = \sum_{m=infty}^{\infty} v[m]z^{-m}
$$

which is

✫

✬

$$
\sum_{m=\nint ty}^{\infty} x[m]z^{-m} = X(z^I)
$$

 $\bullet\,$  In the frequency domain

$$
V(w) = X(wI)
$$

• To preserve the shape of  $x$  and get rid of the spillover terms that comes from  $wI$ , we use a lowpass filter

$$
H_I(w) = \left\{ \begin{array}{ll} C & 0 \le |w| \le \pi/I \\ 0 & \text{otherwise} \end{array} \right\}
$$

• In the time domain we have

✬

✫

$$
x_I[m] = \sum_{k=-\infty}^{\infty} h[m-k]v[k]
$$

• Considering that  $v$  is zero in between every  $I$  sample

$$
x_I[m] = \sum_{k=-\infty}^{\infty} h[m - kI]x[k]
$$

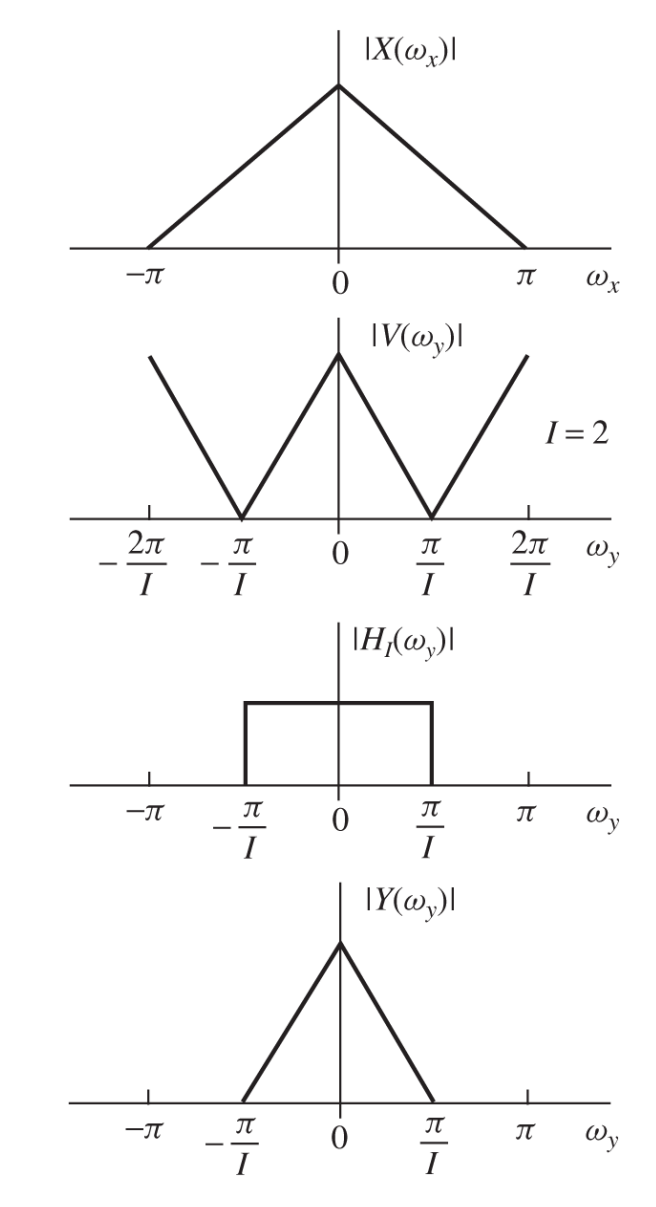

Figure 11.3.1 Spectra of  $x(n)$  and  $v(n)$  where  $V(\omega_y) = X(\omega_y l)$ .